## **QGIS Application - Issues**

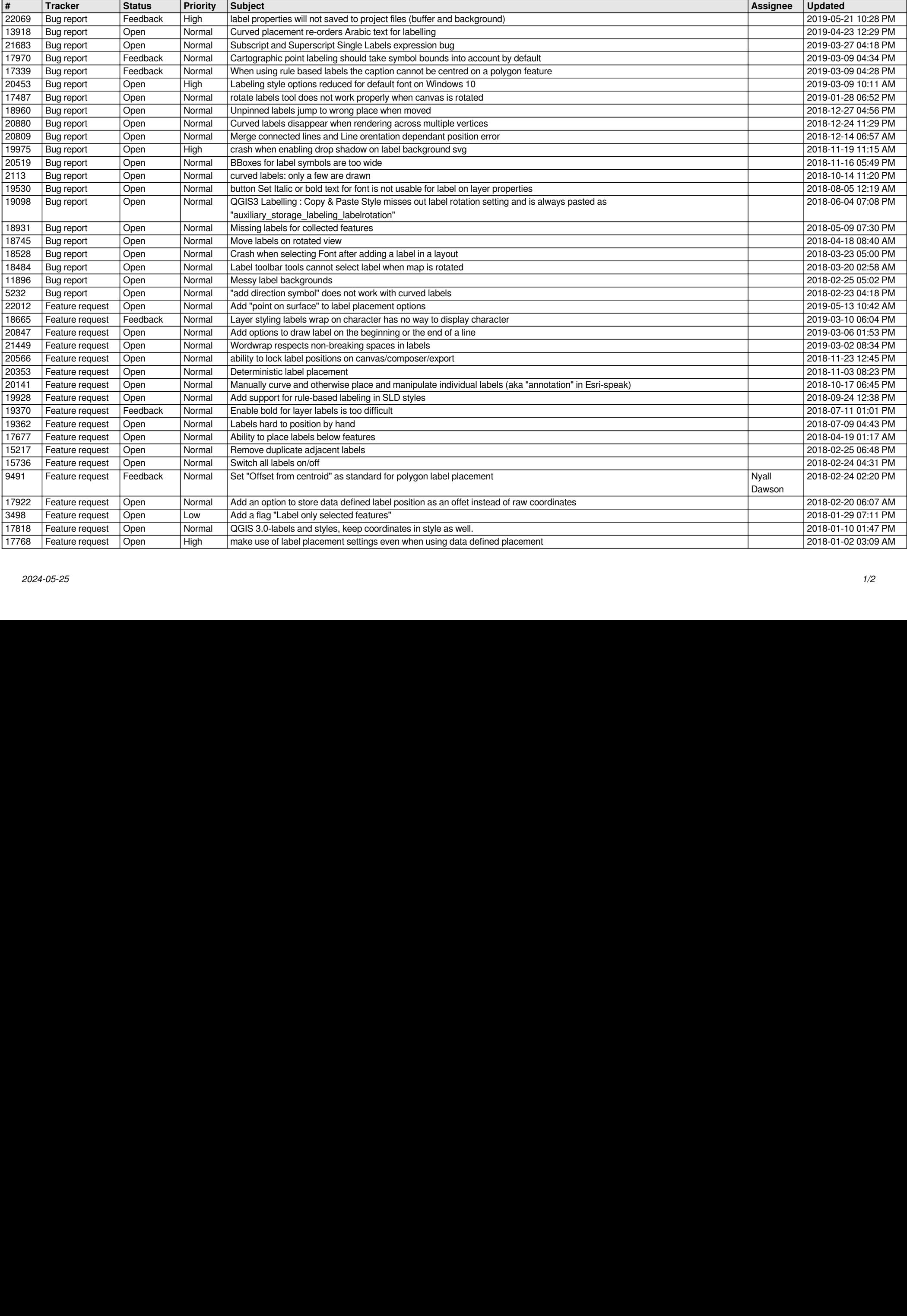

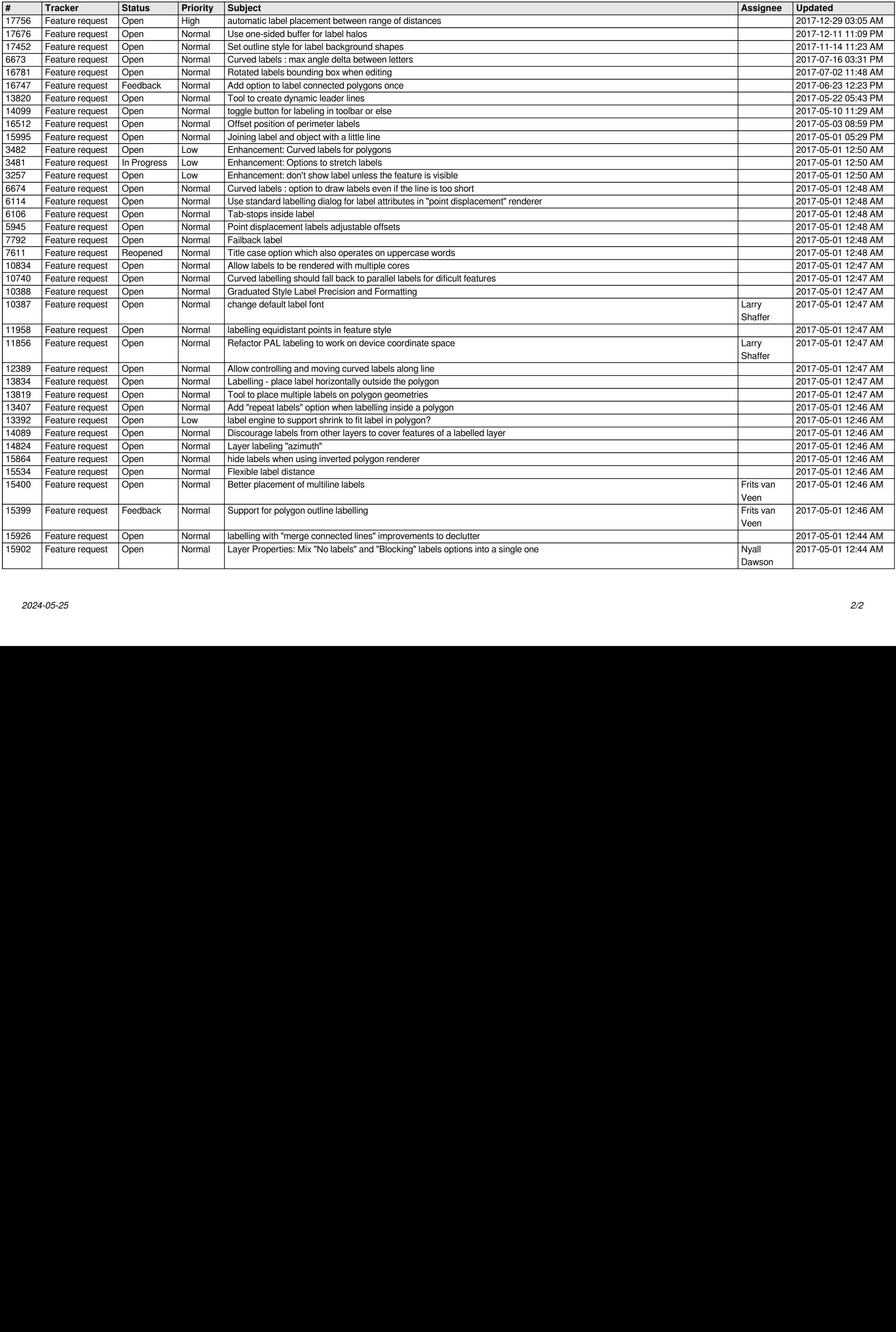